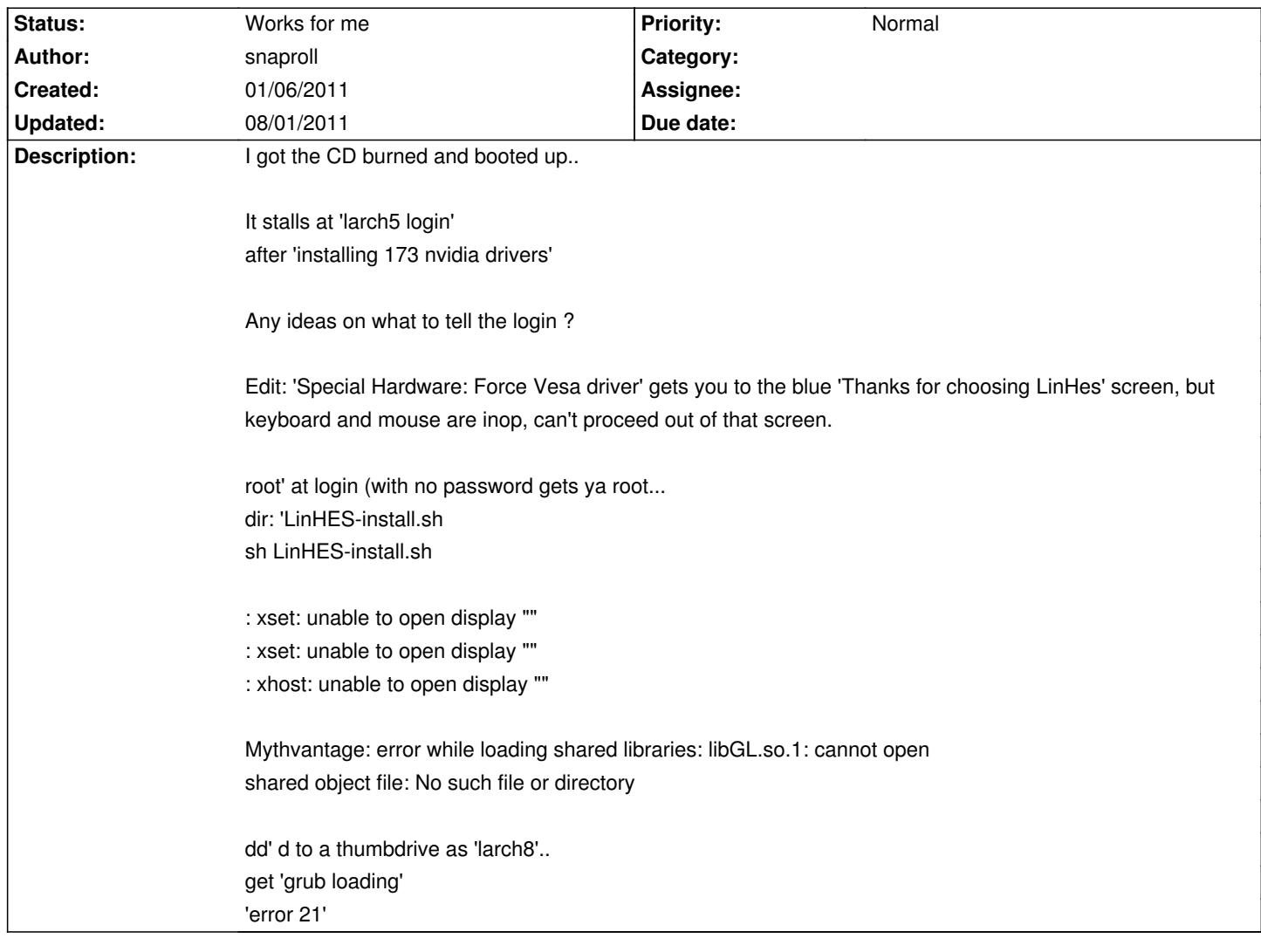

# **LinHES - Bug # 749: Installation of first LH7 test program**

#### **History**

## **01/08/2011 09:15 am - martin1802**

where to get the ISO? I will try to install for testing on my new system.

#### **01/08/2011 11:29 am - snaproll**

New Edit:

Tried install CD on a different (8189) IBM [3.2gz P4] It booted and installed automatically with no issues [beyond the Streamzap didn't come up working automatically, I'm working on that...]

The IBM it didn't want to run on is an 8185, [also a 3.2gz P4] (??)

# **01/08/2011 11:40 am - snaproll**

Martin: Go here:

http://knoppmyth.net/

### **08/01/2011 08:39 am - jams**

*- Status changed from New to Works for me*

Many changes have occured since this was reported, and I can't duplicate it. When the next iso is out and the problem occurs, feel free to open another ticket.